## *ENROLLMENT PROCEDURE for Old Student*

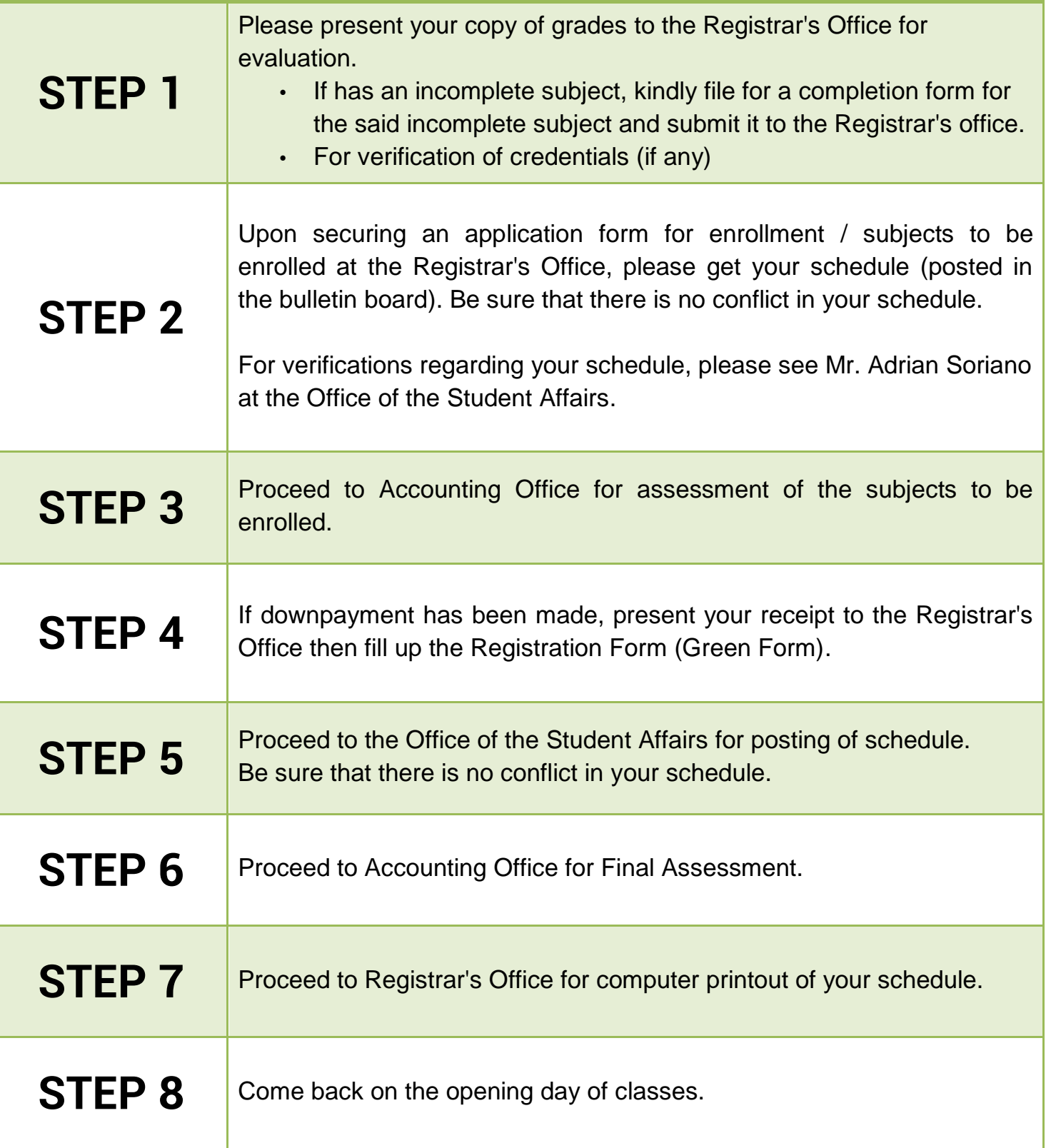